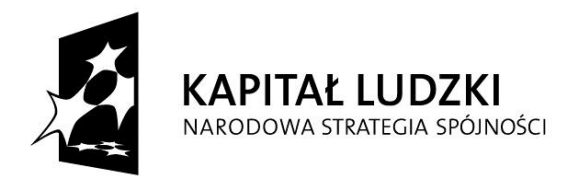

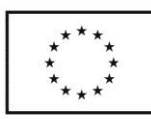

# **Dział Zamówień Publicznych**

27.06.2014 r.

dot. postępowania na dostawę specjalistycznych stanowisk komputerowych oraz dostawę specjalistycznego sprzętu na potrzeby osób niepełnosprawnych dla projektu "Centrum Studiów Zaawansowanych – rozwój interdyscyplinarnych studiów doktoranckich na Politechnice Gdańskiej w obszarach kluczowych w kontekście celów Strategii Europa 2020" – AdvancedPhD ZP/227/055/D/14

Zamawiający na podstawie art. 38 ust. 2 Ustawy z dnia 29 stycznia 2004 roku Prawo Zamówień Publicznych (Dz. U. z 2013r., poz. 907 z późniejszymi zmianami), zwanej dalej ustawą Pzp, informuje, że do Zamawiającego wpłynęły pytania, na które Zamawiający udzielił następującej odpowiedzi.

## *Pytanie 1:*

W Części I oznaczenie A.7 zamieścili Państwo "Program do powiekszania i odczytywania treści z ekranu". Podczas pracy z oprogramowaniem powiększającym niebywale ważnym czynnikiem wpływającym na wygodę ale i jakość pracy jest stopień i poziom powiększenia. Większość osób z dysfunkcją wzroku korzystających z programów powiększających używa powiększenia do 1O razy. Aby zapewnić słabowidzącemu użytkownikowi komfort pracy z programem powinniśmy posiadać funkcję umożliwiającą na precyzyjną zmianę wysokości powiększenia skokowo np. co 025x, chociaż w początkowej fazie powiększenia do x10. Brak wspomnianej funkcji będzie powodował, że zmiana wysokości powiększenia np. z 3 do 4 na ekranie 17 calowym zwiększy litery w czytanym tekście o kilka centymetrów co może znacząco utrudniać pracę. Na rynku znajdują się programy posiadające możliwość ustawienia nawet 45 stopniowej zmiany wysokości powiększenia, a spowodowane jest to potrzebami wynikającymi że zrozumienia problemów osób słabowidzących. Czy zatem zamawiający będzie wymagał wspomnianej funkcji ustawienia wysokości powiększenia do 45?

## *Odpowiedź:*

Zamawiający nie wymaga funkcji ustawienia wysokości powiększenia do 45. Zamawiający pozostawia zapisy Siwz bez zmian.

## *Pytanie 2*:

W Wykazie oferowanego przedmiotu zamówienia dla Części II, załącznik nr 6.2 do SIWZ, Zamawiający wyspecyfikował "Urządzenie powiększające cyfrowy powiększalnik obrazu Zamawiający wymaga, aby urządzenie posiadało funkcje m.in.:

- tryby kolorystyki: czarne litery na białym tle, białe litery na czarnym tle,
- zasilanie bateryjne: akumulator jonowo-Iitowy do wielokrotnego ładowania,
- czas pracy na baterii min. 3 godziny bateria i ładowarka w komplecie.

Jednak według naszej najlepszej wiedzy nie jest dostępne na rynku urządzenie spełniające wszystkie postawione przez Zamawiającego wymogi. Czy w związku z powyższym Zamawiający wyrazi zgodę na zaoferowanie urządzenia, które wyświetlałoby obraz tylko w trybie kolorowym, i nie posiadałoby zasilania bateryjnego?

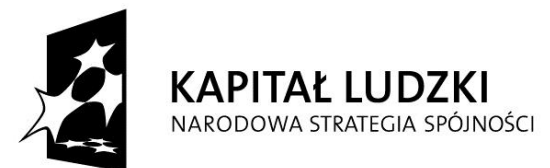

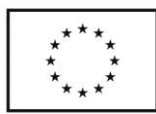

# *Odpowiedź:*

Zamawiający odpowiadając na pytanie zmienia zapisy Siwz jak poniżej.

# **Zamawiający w Załączniku nr 6.2 do Siwz Wykaz oferowanego przedmiotu zamówienia dla Części II zmienia zapis:**

*Obecnie jest:*

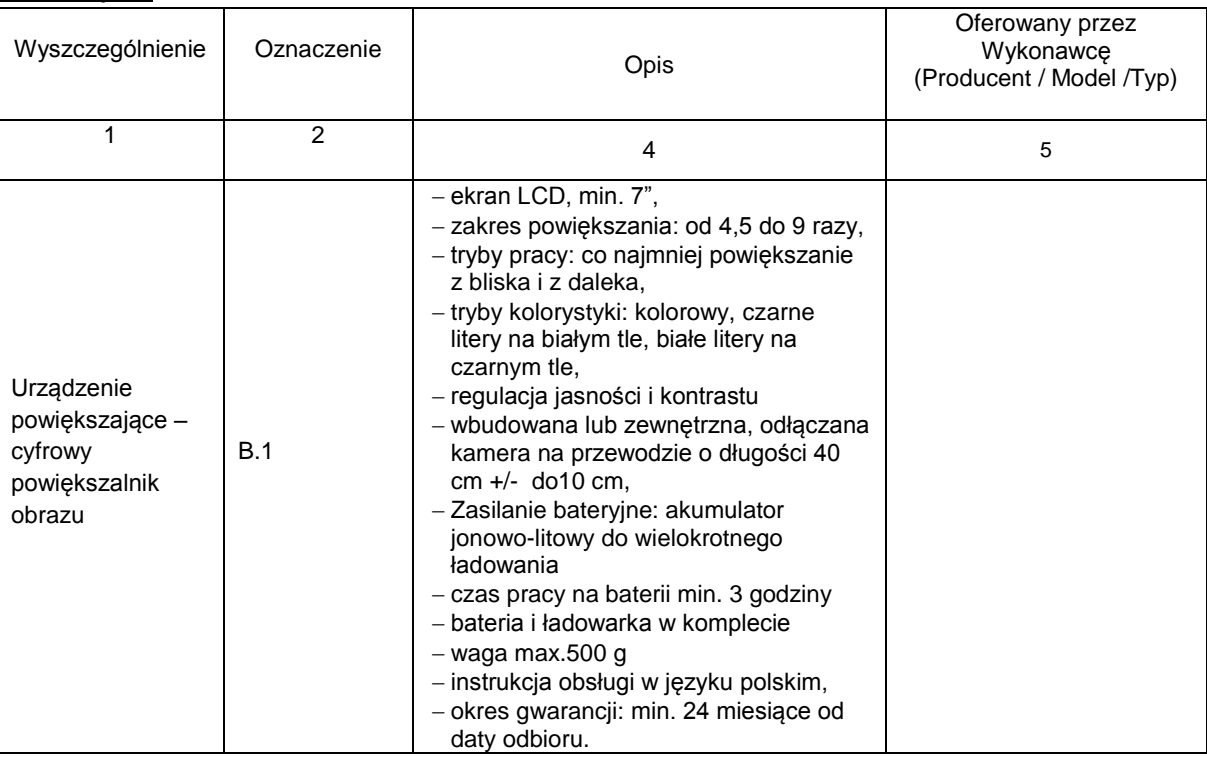

#### *Powinno być:*

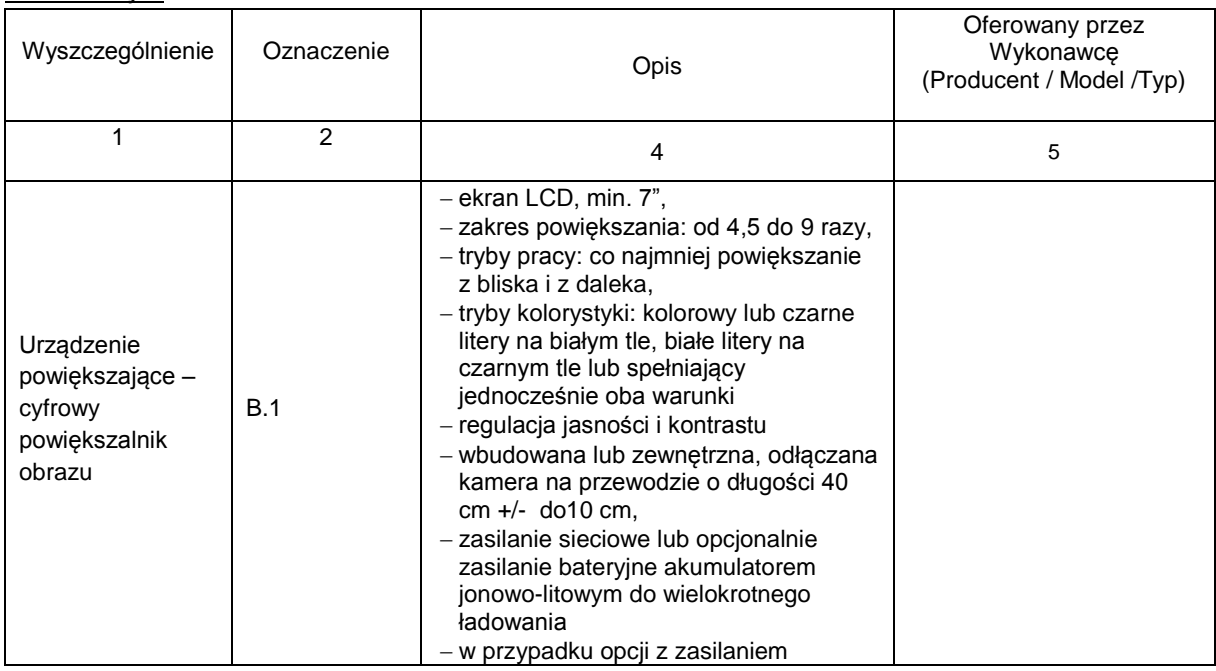

Projekt "Centrum Studiów Zaawansowanych - rozwój interdyscyplinarnych studiów doktoranckich na Politechnice Gdańskiej w obszarach kluczowych w kontekście celów Strategii Europa 2020" jest współfinansowany przez Unię Europejską w ramach Europejskiego Funduszu

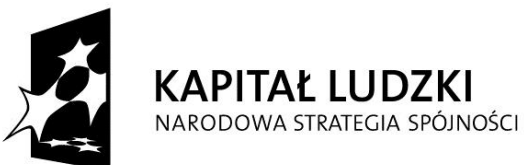

**UNIA EUROPEJSKA EUROPEJSKI** FUNDUSZ SPOŁECZNY

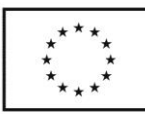

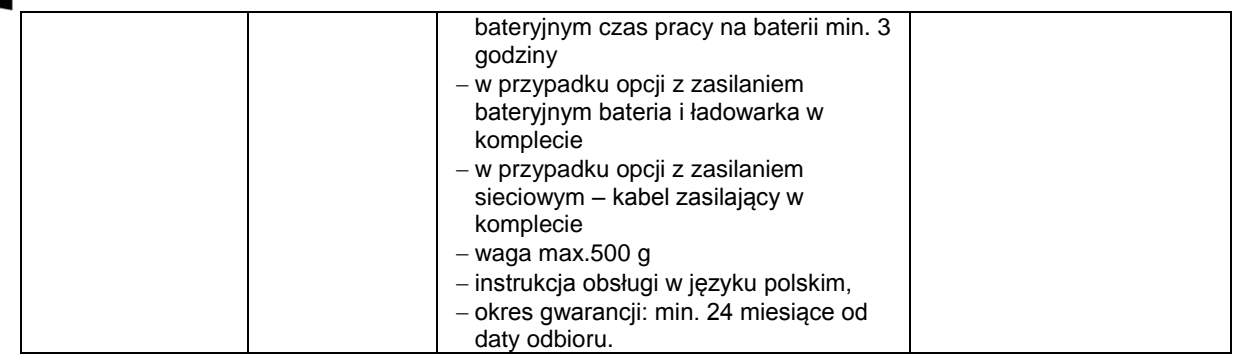

W związku z powyższą odpowiedzią oraz wprowadzoną zmianą Zamawiający zmienia załącznik nr 6.2 do SIWZ i zamieszcza go na stronie i internetowej.

Udzielone wyjaśnienia oraz wprowadzone zmiany będą wiążące dla wszystkich Wykonawców, którzy otrzymali SIWZ oraz opublikowane na stronie [www.dzp.pg.gda.pl](http://www.dzp.pg.gda.pl/) zgodnie z art. 38 ust. 2 i 4 ustawy Pzp.

W związku z wprowadzony zmianami w SIWZ termin składania i otwarcia ofert ulega zmianie:

# **Zamawiający w Rozdziale X Siwz Opis sposobu przygotowania ofert w pkt 20 zmienia zapis:** *Obecnie jest:*

Ofertę należy złożyć w nieprzejrzystym, zamkniętym opakowaniu, uniemożliwiającym odczytanie zawartości bez ich uszkodzenia. Opakowanie winno być zaadresowane:

Politechnika Gdańska, Dział Zamówień Publicznych, Gmach Główny, Skrzydło B pok. 212 ul. G. Narutowicza 11/12 80-233 Gdańsk i opisane:

Dostawa specjalistycznych stanowisk komputerowych oraz dostawa specjalistycznego sprzętu na potrzeby osób niepełnosprawnych dla projektu Advanced PhD

Nie otwierać przed dniem – 15.07.2014r. godziną: 11:15 oraz opatrzone nazwą i adresem Wykonawcy.

# *Powinno być:*

Ofertę należy złożyć w nieprzejrzystym, zamkniętym opakowaniu, uniemożliwiającym odczytanie zawartości bez ich uszkodzenia. Opakowanie winno być zaadresowane:

Politechnika Gdańska, Dział Zamówień Publicznych, Gmach Główny, Skrzydło B pok. 212 ul. G. Narutowicza 11/12 80-233 Gdańsk i opisane:

Dostawa specjalistycznych stanowisk komputerowych oraz dostawa specjalistycznego sprzętu na potrzeby osób niepełnosprawnych dla projektu Advanced PhD

Nie otwierać przed dniem – 22.07.2014r. godziną: 11:15 oraz opatrzone nazwą i adresem Wykonawcy.

# **Zamawiający w Rozdziale XI Siwz Miejsce i termin składania ofert w pkt. 1 zmienia zapis:** *Obecnie jest:*

Nieprzejrzystą kopertę (opakowanie) zawierającą ofertę wraz z wymaganymi oświadczeniami i dokumentami należy złożyć lub przesłać pocztą (liczy się data wpływu do siedziby zamawiającego) w terminie do dnia 15.07.2014r. do godz. 11:00 na adres: Politechnika Gdańska, Dział Zamówień Publicznych, ul. Narutowicza 11/12, 80-233 Gdańsk, Gmach Główny, Skrzydło B, pok. 212.

Projekt "Centrum Studiów Zaawansowanych - rozwój interdyscyplinarnych studiów doktoranckich na Politechnice Gdańskiej w obszarach kluczowych w kontekście celów Strategii Europa 2020" jest współfinansowany przez Unię Europejską w ramach Europejskiego Funduszu

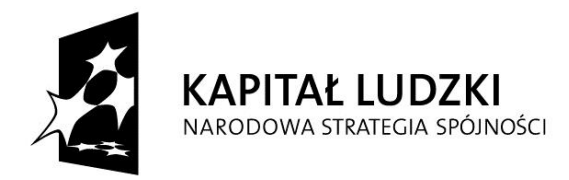

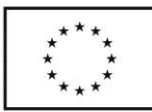

# *Powinno być:*

Nieprzejrzystą kopertę (opakowanie) zawierającą ofertę wraz z wymaganymi oświadczeniami i dokumentami należy złożyć lub przesłać pocztą (liczy się data wpływu do siedziby Zamawiającego) w terminie do dnia 22.07.2014r. do godz. 11:00 na adres: Politechnika Gdańska, Dział Zamówień Publicznych, ul. Narutowicza 11/12, 80-233 Gdańsk, Gmach Główny, Skrzydło B, pok. 212.

# **Zamawiający w Rozdziale XI Siwz Miejsce i termin składania ofert w pkt. 5 zmienia zapis:** *Obecnie jest:*

Otwarcie ofert jest jawne i nastąpi 15.07.2014r. o godz. 11:15 w siedzibie Zamawiającego Politechnika Gdańska, ul. Narutowicza 11/12, 80-233 Gdańsk, Gmach Główny, Sala Kolegialna pok. 272.

## *Powinno być:*

Otwarcie ofert jest jawne i nastąpi 22.07.2014r. o godz. 11:15 w siedzibie Zamawiającego Politechnika Gdańska, ul. Narutowicza 11/12, 80-233 Gdańsk, Gmach Główny, Sala Kolegialna pok. 272.

**Kanclerz PG**

#### **mgr inż. Marek Tłok**

 ……………………..................................... (podpis kierownika zamawiającego lub osoby upoważnionej)